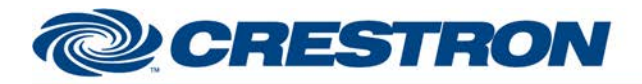

# **Certified Module**

## Partner: Optoma **Model: HD8600 Device Type: DLP Projector**

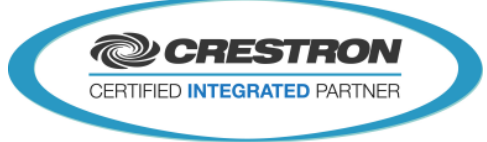

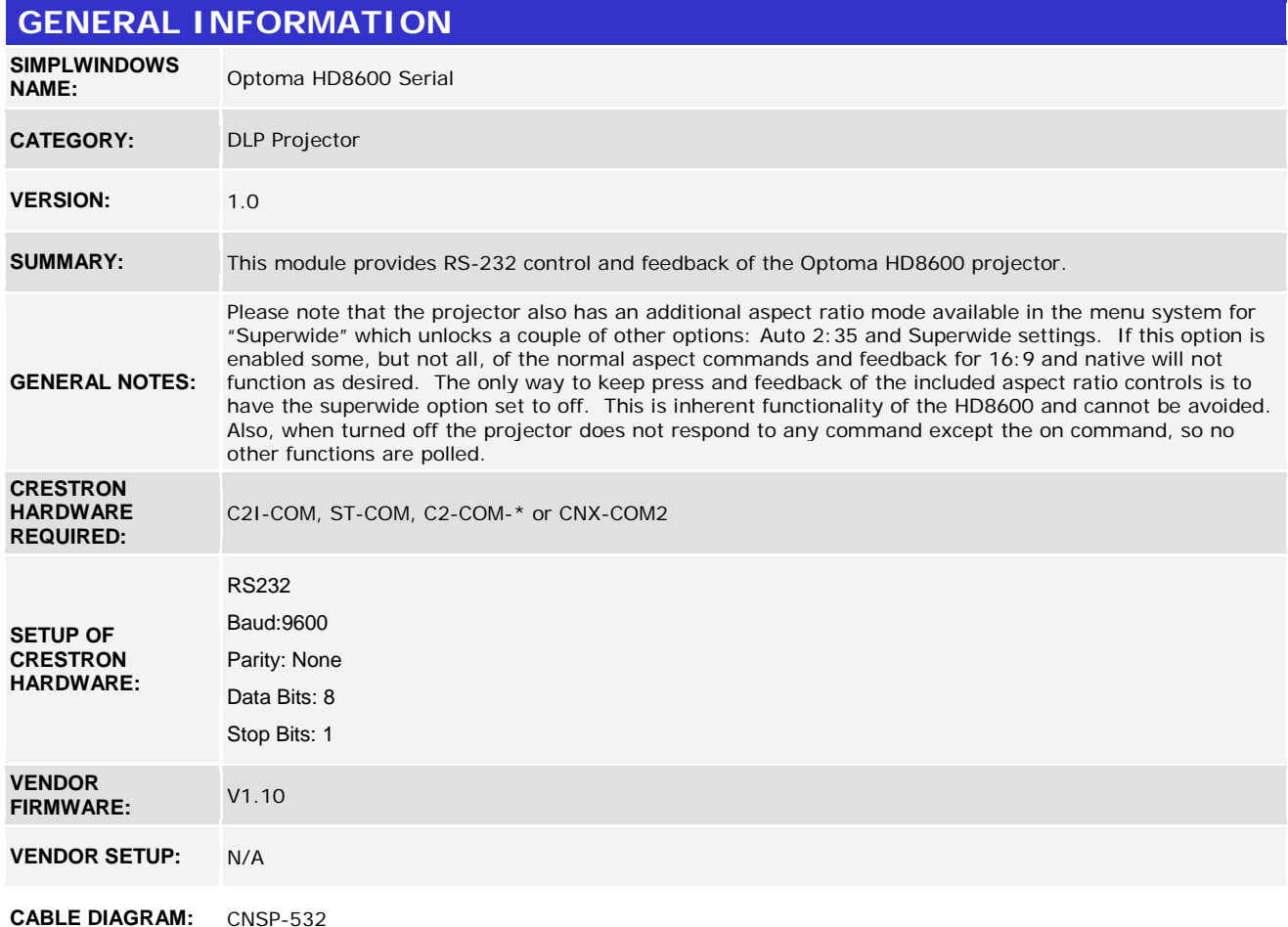

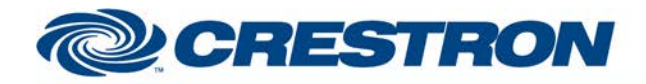

# **Certified Module**

## **Partner: Optoma Model: HD8600 Device Type: DLP Projector**

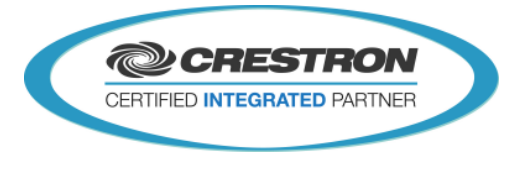

# **CNSP-532**

### Reon View of Connector Rean Mew of Connector О O ⊙ ٥ ⊛ ◎ Rx Rx ℗ Z<br>Ö ⊚ Š ℗ Tx ℗ Тx ⊚ ⊚ G ◉ G ◉ ⊛ 8 ◑ **RTS** ⊚ C RTS  $^{\circledR}$ © ٩ CTS CTS Θ О ○ 9 Pin Fenole 9 Pin Female

### **CONTROL:**

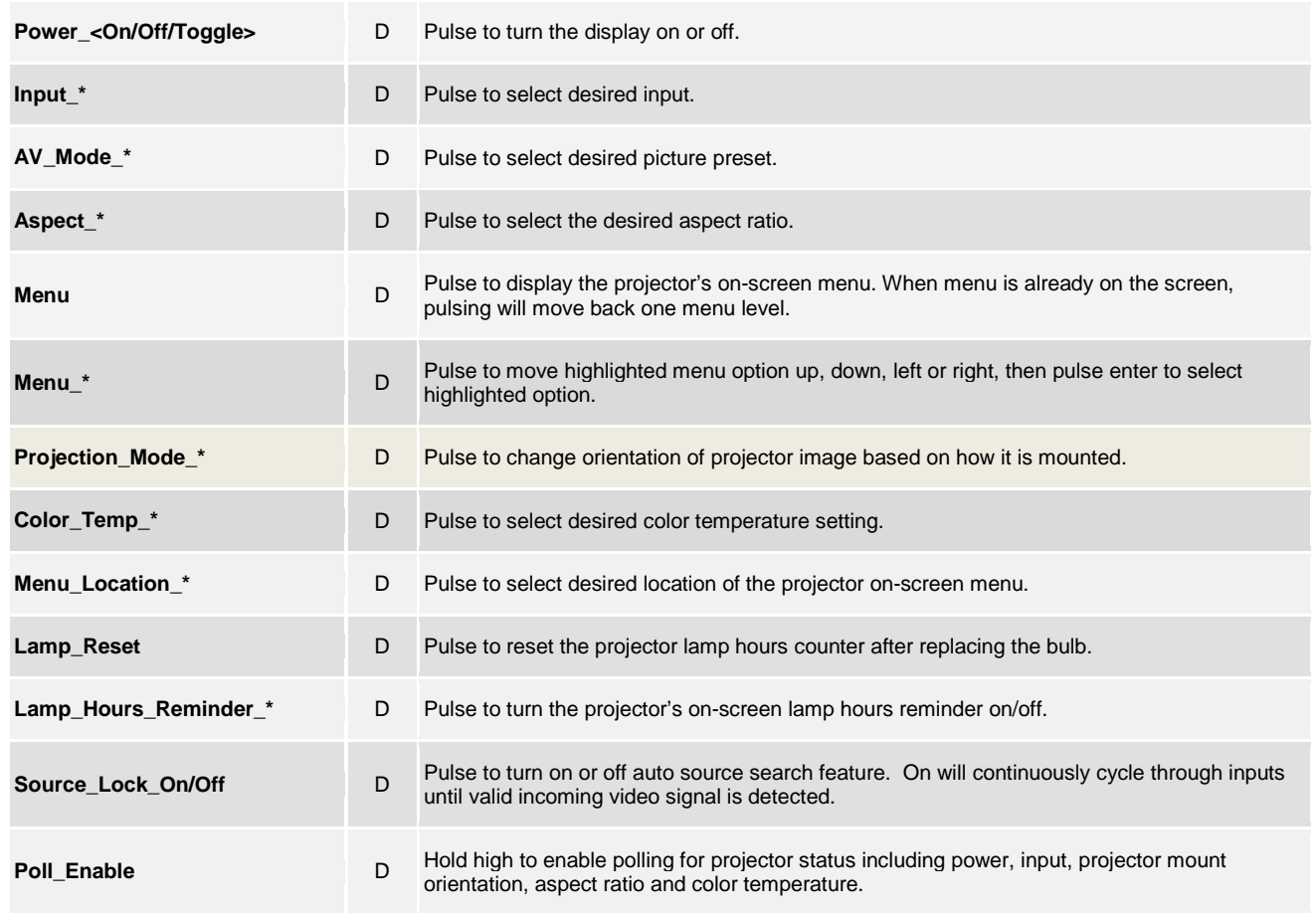

©2004 Crestron Electronics, Inc. 15 Volvo Drive · Rockleigh, NJ 07647 800.237.2041 / 201.767.3400

www.crestron.com

Crestron Certified Integrated Partner Modules can be found archived on our website in the Design Center. For more information please contact our<br>Technical Sales Department at techsales@crestron.com. The information contain

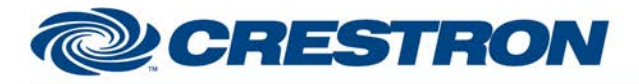

# **Certified Module**

## **Partner: Optoma Model: HD8600 Device Type: DLP Projector**

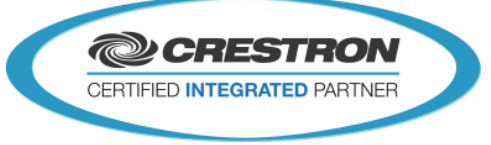

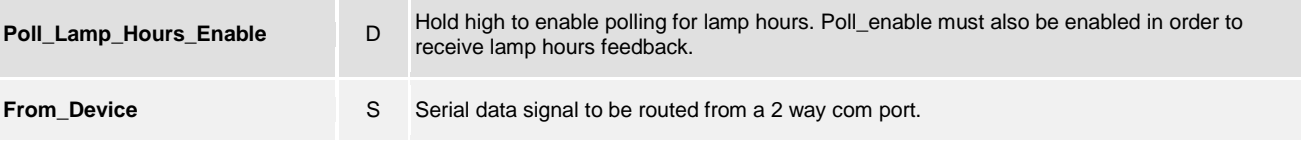

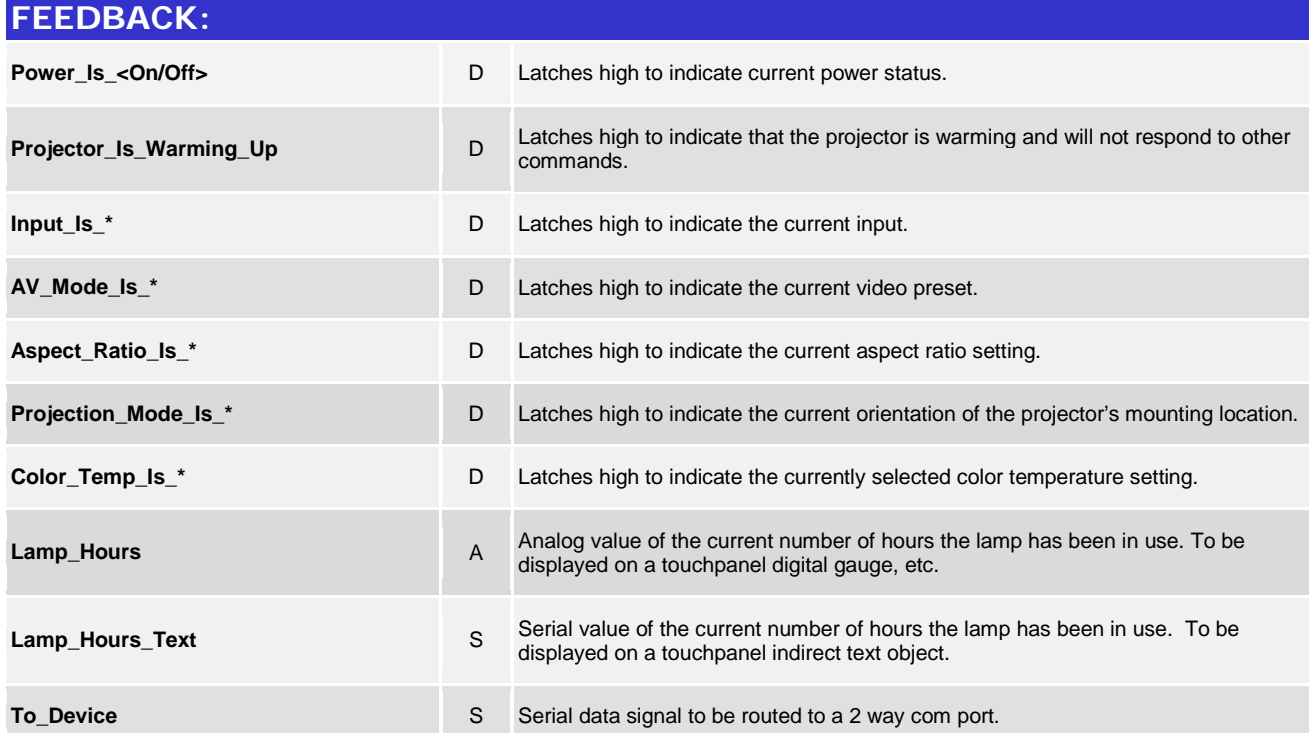

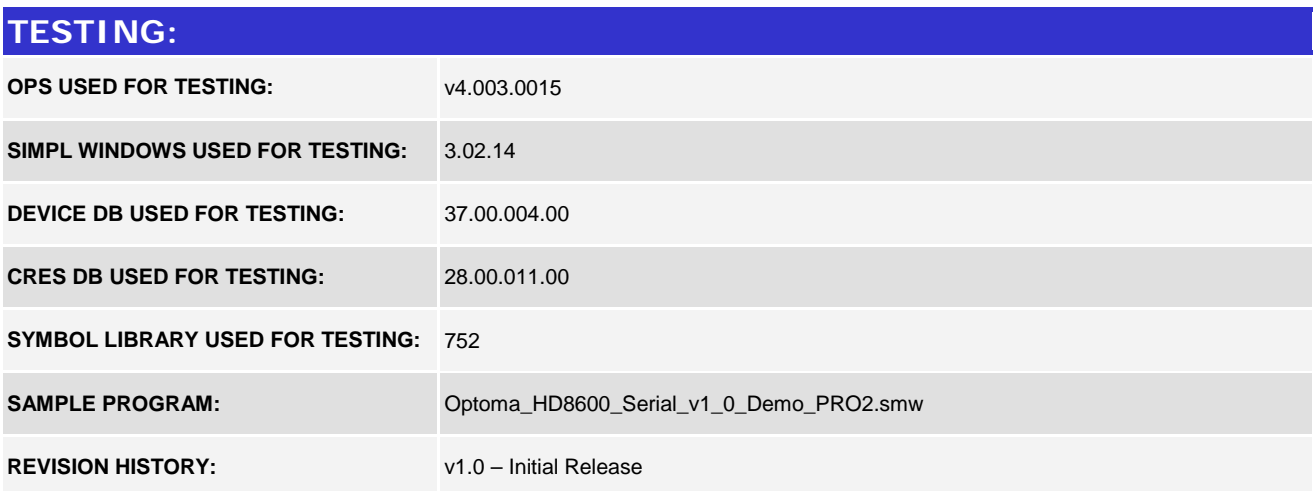

www.crestron.com Crestron Certified Integrated Partner Modules can be found archived on our website in the Design Center. For more information please contact our<br>Technical Sales Department at techsales@crestron.com. The information contain